## 61A Lecture 24

Monday, March 30

## **Announcements**

- Homework 7 due Wednesday 4/8 @ 11:59pm
- Quiz 3 released Tuesday 4/7, due Thursday 4/9 @ 11:59pm
- §Open note, open interpreter, closed classmates, closed Internet
- Composition corrections for projects 1, 2, & 3 are due Monday 4/13 @ 11:59pm (do them now!) §Make changes to your project based on the **composition** feedback you received
- §Earn back any points you lost on **composition**

## Scheme is a Dialect of Lisp

- What are people saying about Lisp?
- 
- "The greatest single programming language ever designed." -Alan Kay, co-inventor of Smalltalk and OOP (from the user interface video)
- "The only computer language that is beautiful." -Neal Stephenson, DeNero's favorite sci-fi author

Scheme

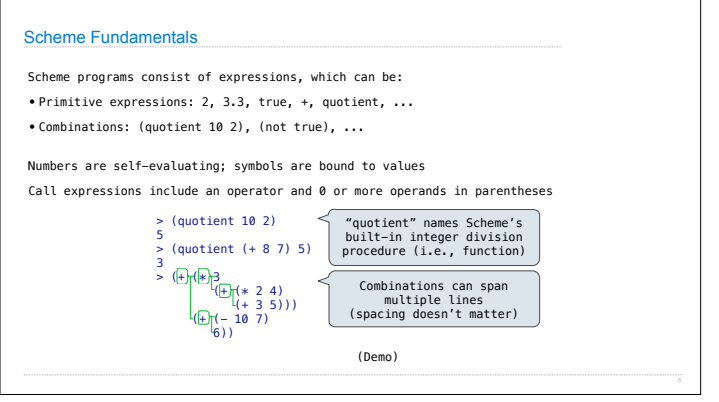

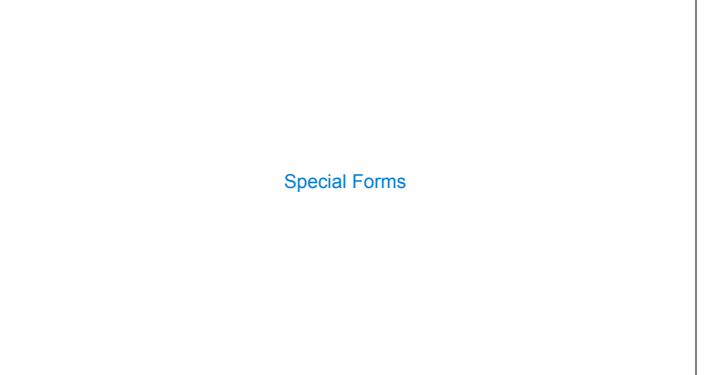

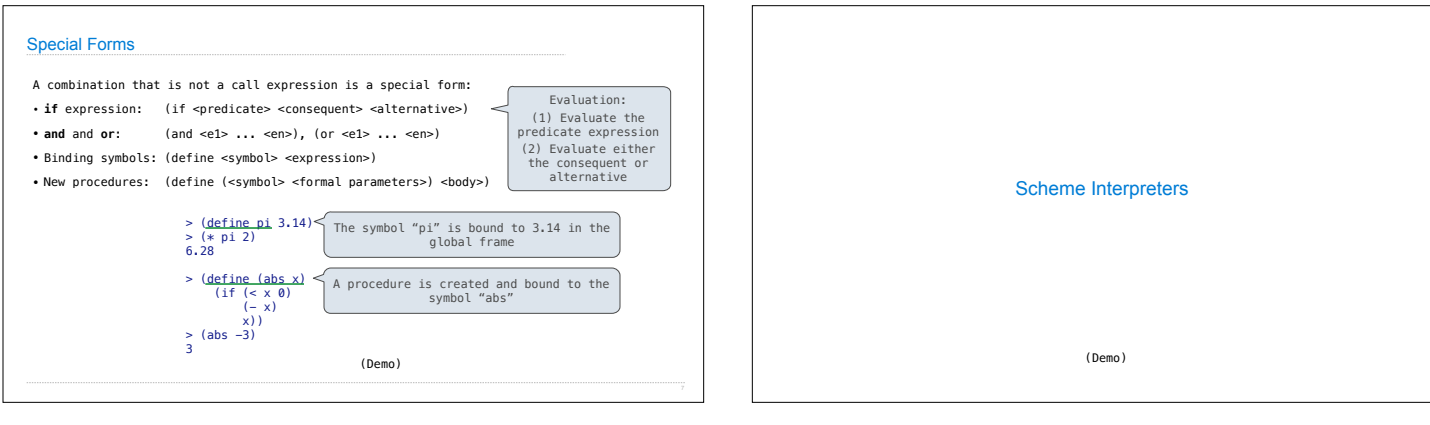

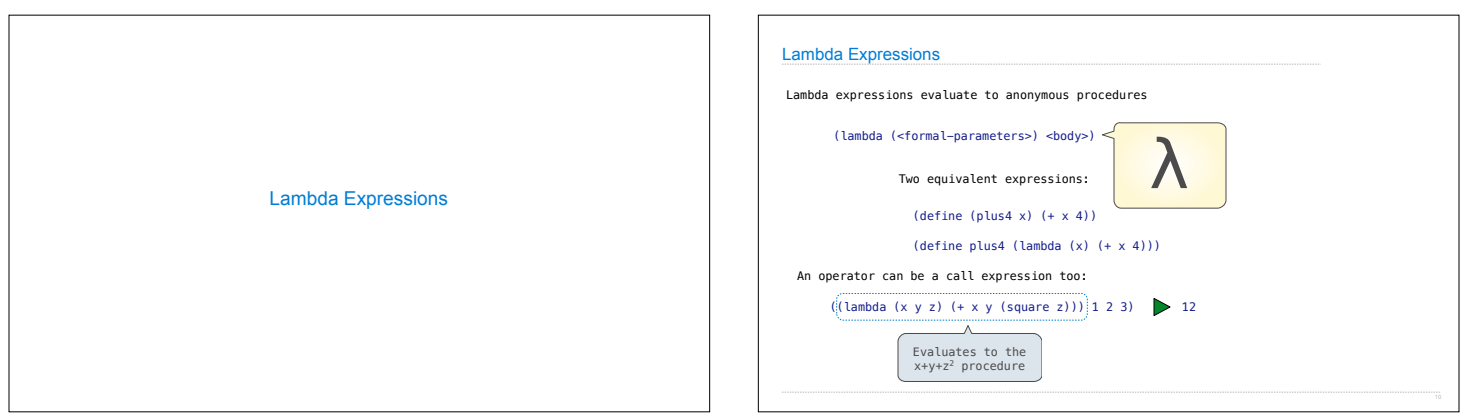

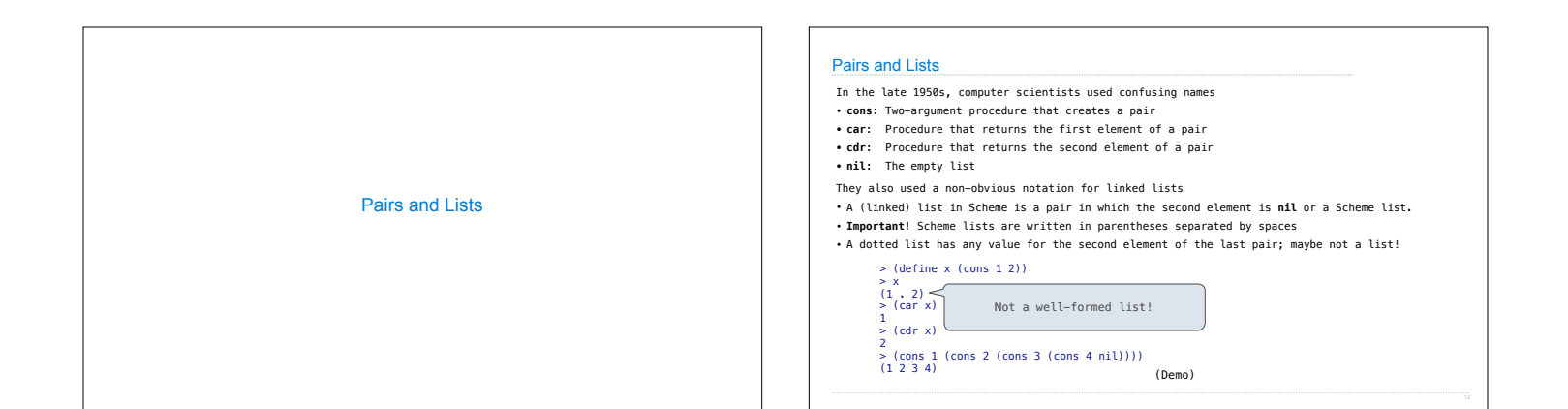

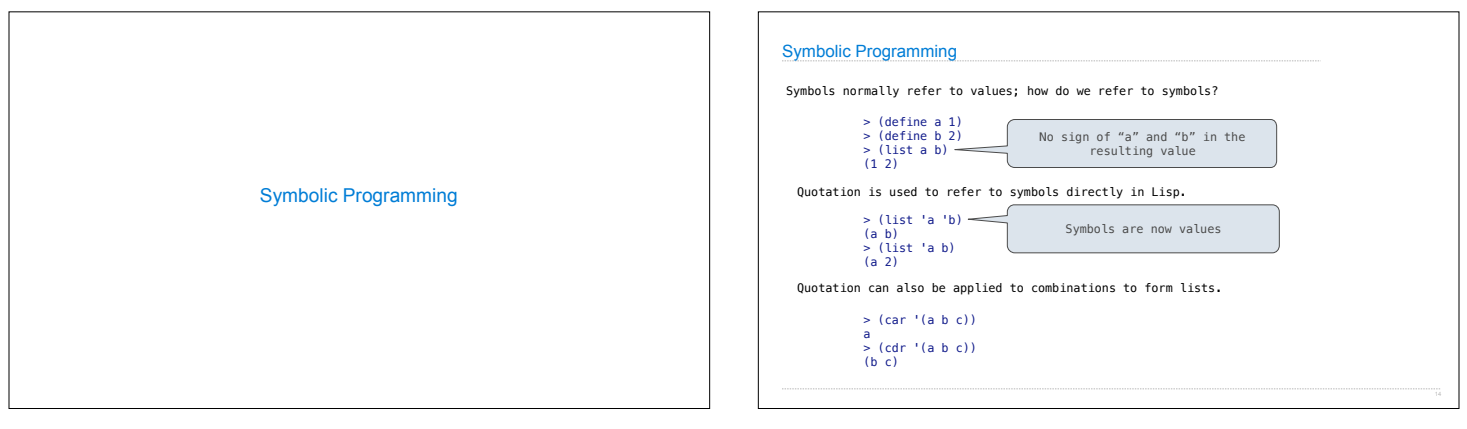

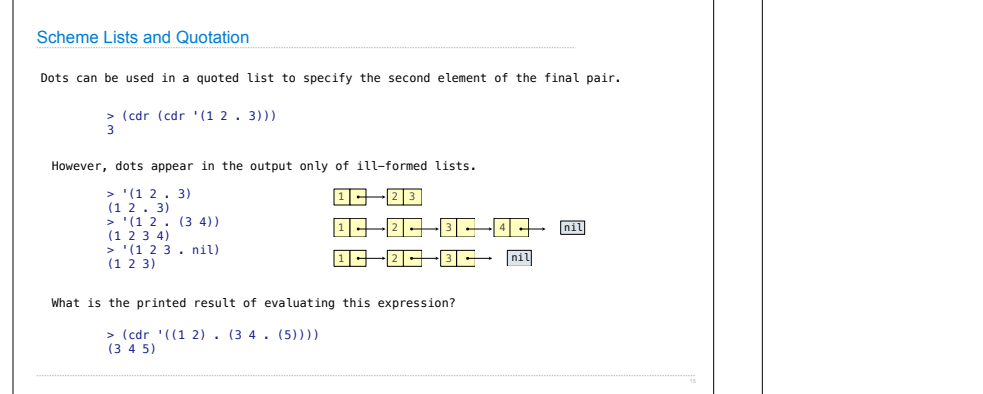

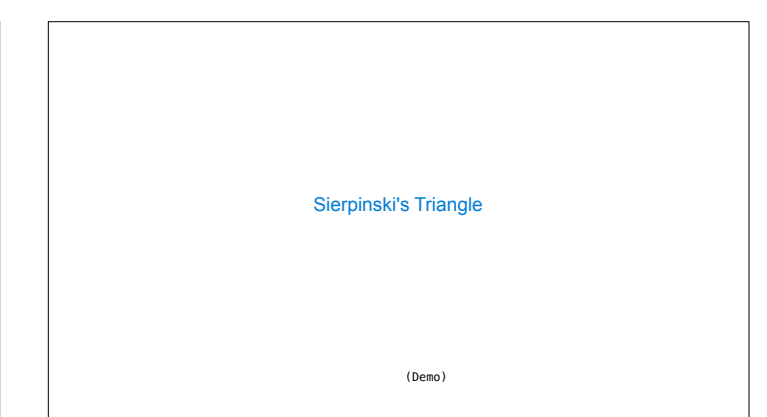